#### **SYLABUS DOTYCZY CYKLU KSZTAŁCENIA** 2022/2023 – 2025/2026  *(skrajne daty*) Rok akademicki 2023/2024

#### **1. PODSTAWOWE INFORMACJE O PRZEDMIOCIE**

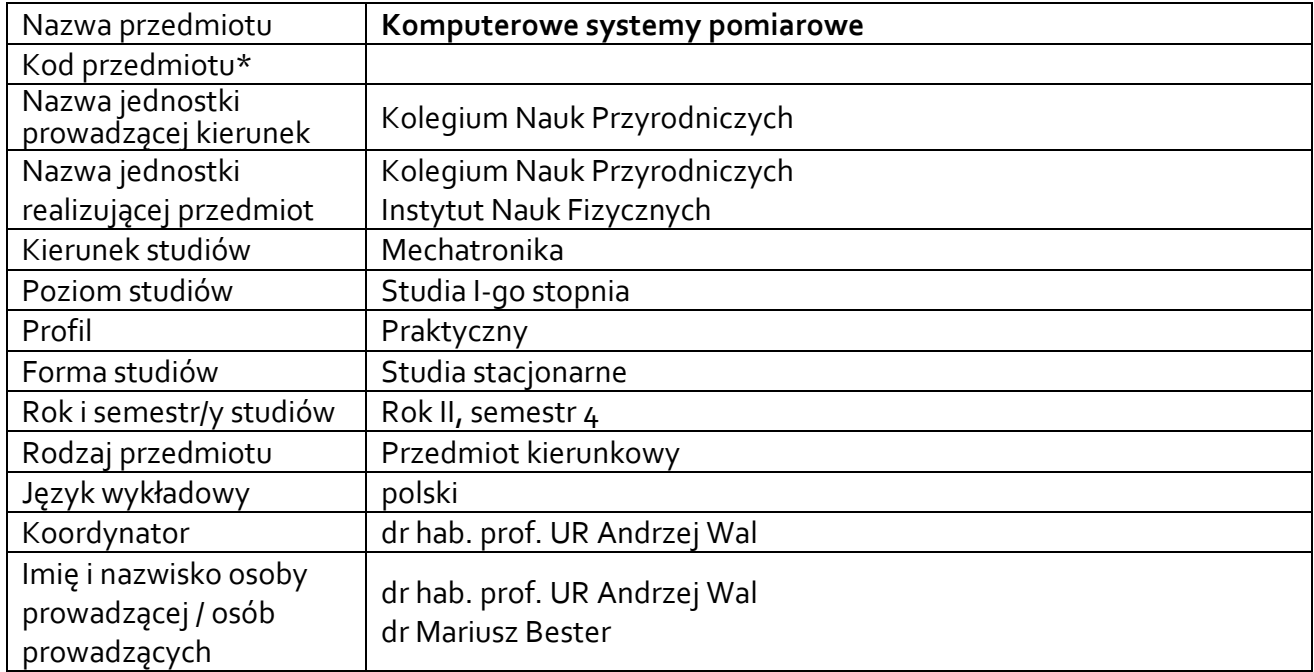

**\*** *-opcjonalni*e, *zgodnie z ustaleniami w Jednostce*

#### **1.1.Formy zajęć dydaktycznych, wymiar godzin i punktów ECTS**

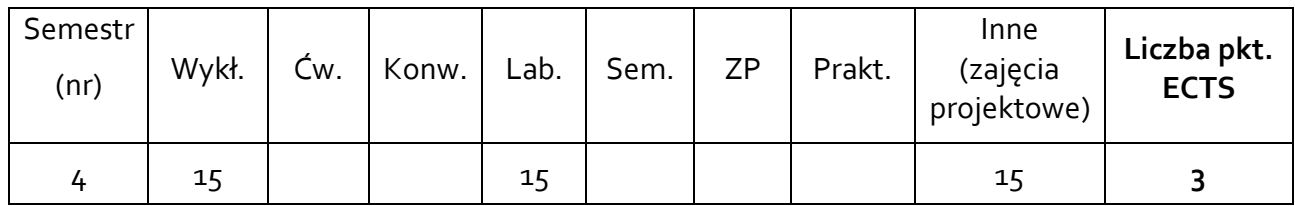

#### **1.2. Sposób realizacji zajęć**

 $\boxtimes$  zajęcia w formie tradycyjnej

☐ zajęcia realizowane z wykorzystaniem metod i technik kształcenia na odległość

**1.3 Forma zaliczenia przedmiotu (z toku)** (egzamin, zaliczenie z oceną, zaliczenie bez oceny) Wykład – zaliczenie bez oceny.

Ćwiczenia laboratoryjne – zaliczenie z oceną.

Zajęcia projektowe – zaliczenie z oceną.

#### **2.WYMAGANIA WSTĘPNE**

Znajomość metrologii (zwłaszcza dotyczącej pomiarów elektrycznych). Podstawy programowania, umiejętność tworzenia algorytmów.

## **3. CELE, EFEKTY UCZENIA SIĘ, TREŚCI PROGRAMOWE I STOSOWANE METODY DYDAKTYCZNE**

## **3.1 Cele przedmiotu**

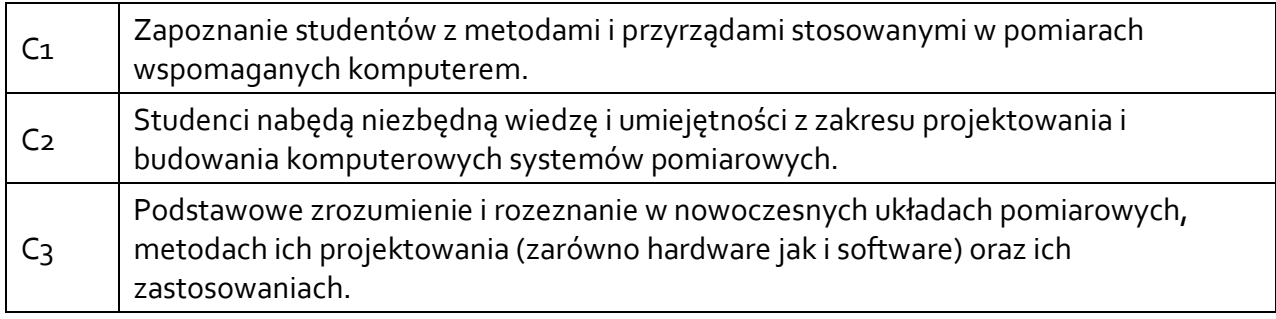

# **3.2 Efekty uczenia się dla przedmiotu**

| <b>EK</b> (efekt<br>uczenia się) | Treść efektu uczenia się zdefiniowanego dla przedmiotu  | Odniesienie do            |
|----------------------------------|---------------------------------------------------------|---------------------------|
|                                  |                                                         | efektów                   |
|                                  |                                                         | kierunkowych <sup>1</sup> |
| $EK_01$                          | student zna i rozumie zagadnienia z zakresu             |                           |
|                                  | komputerowego wspomagania pomiarów oraz oceny           | K_Wo3                     |
|                                  | poprawności otrzymanych wyników                         |                           |
| $EK_{.02}$                       | student zna i rozumie zagadnienia z zakresu obwodów i   |                           |
|                                  | urządzeń elektrycznych oraz elementów elektronicznych   | K_Wo8                     |
|                                  | ze szczególnym uwzględnieniem wiedzy o sygnałach, ich   |                           |
|                                  | opisie, przetwarzaniu i przesyłaniu                     |                           |
| $EK_{03}$                        | student potrafi pozyskiwać informacje z literatury, baz |                           |
|                                  | danych i innych źródeł, integrować uzyskane informacje, |                           |
|                                  | dokonywać ich interpretacji, a także wyciągać wnioski   | K Uo1                     |
|                                  | oraz formułować i uzasadniać opinie w formie            |                           |
|                                  | sprawozdania z pomiarów                                 |                           |
| $EK_04$                          | student potrafi planować i przeprowadzać eksperymenty,  |                           |
|                                  | interpretować uzyskane wyniki i wyciągać wnioski z      | K_Uo4                     |
|                                  | przeprowadzonych pomiarów                               |                           |
| $EK_05$                          | student potrafi analizować sygnały analogowe i cyfrowe  |                           |
|                                  | za pomocą sprzętu komputerowego i oprogramowania        | $K_U111$                  |
|                                  | oraz skonstruować i przeprowadzić badanie układu        |                           |
|                                  | elektronicznego                                         |                           |
| $EK_06$                          | student potrafi posłużyć się właściwie dobranymi        |                           |
|                                  | metodami i urządzeniami umożliwiającymi pomiar          |                           |
|                                  | podstawowych wielkości elektrycznych, przedstawić       | $K_U12$                   |
|                                  | otrzymane wyniki w formie liczbowej i graficznej oraz   |                           |
|                                  | dokonać ich interpretacji i wyciągnąć poprawne wnioski  |                           |
| $EK_0$                           | student ma umiejętność zaplanowania, doboru             |                           |
|                                  | materiałów dydaktycznych i przygotowania się do         | K_U <sub>19</sub>         |
|                                  | opracowania zagadnień w zakresie komputerowych          |                           |
|                                  | systemów pomiarowych                                    |                           |

 $1$  W przypadku ścieżki kształcenia prowadzącej do uzyskania kwalifikacji nauczycielskich uwzględnić również efekty uczenia się ze standardów kształcenia przygotowującego do wykonywania zawodu nauczyciela.

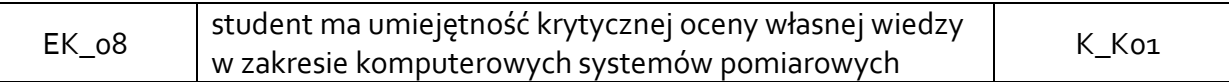

## **3.3 Treści programowe**

#### A. Problematyka wykładu

Treści merytoryczne

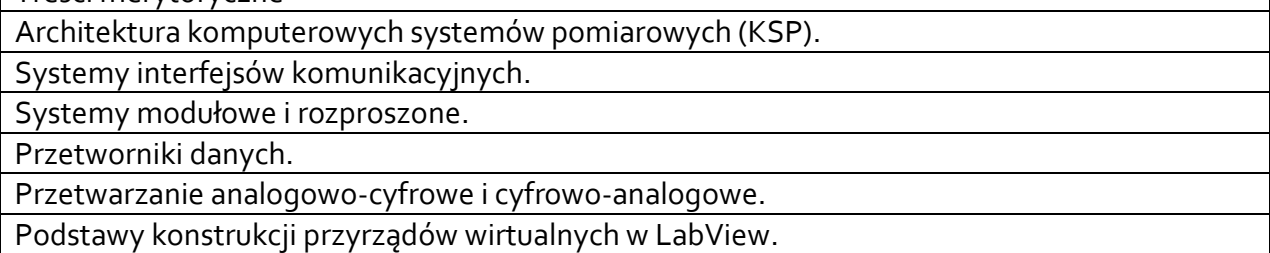

#### B. Problematyka ćwiczeń laboratoryjnych

Treści merytoryczne

Zapoznanie ze stanowiskiem laboratoryjnym i oprogramowaniem NI-MAX i LabView.

Pomiar rezystancji. Pomiar temperatury.

Pomiar statycznej charakterystyki prądowo-napięciowej diody.

Próbkujące przetwarzanie sygnału.

Analiza sygnału w dziedzinie częstotliwości.

## C. Problematyka zajęć projektowych

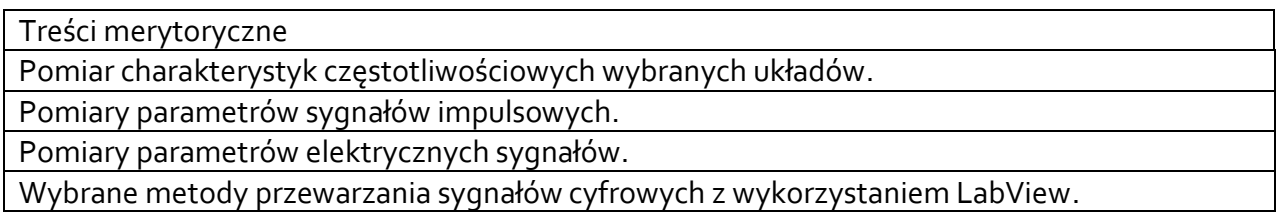

## **3.4 Metody dydaktyczne**

Wykład: wykład z prezentacją multimedialną. Ćwiczenia laboratoryjne: wykonywanie doświadczeń. Zajęcia projektowe: projektowanie układów pomiarowych.

## **4. METODY I KRYTERIA OCENY**

## **4.1 Sposoby weryfikacji efektów uczenia się**

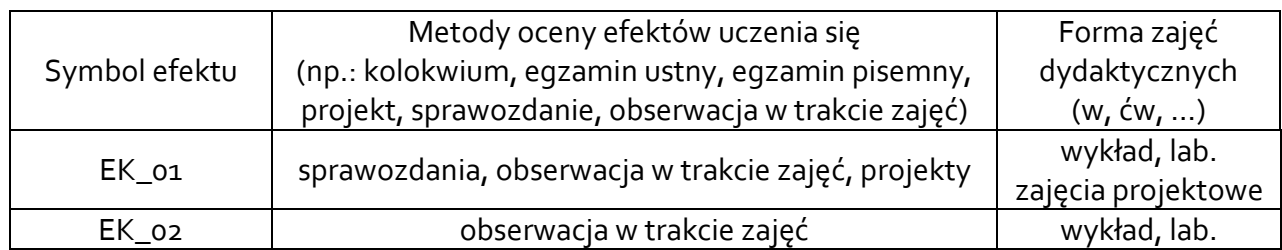

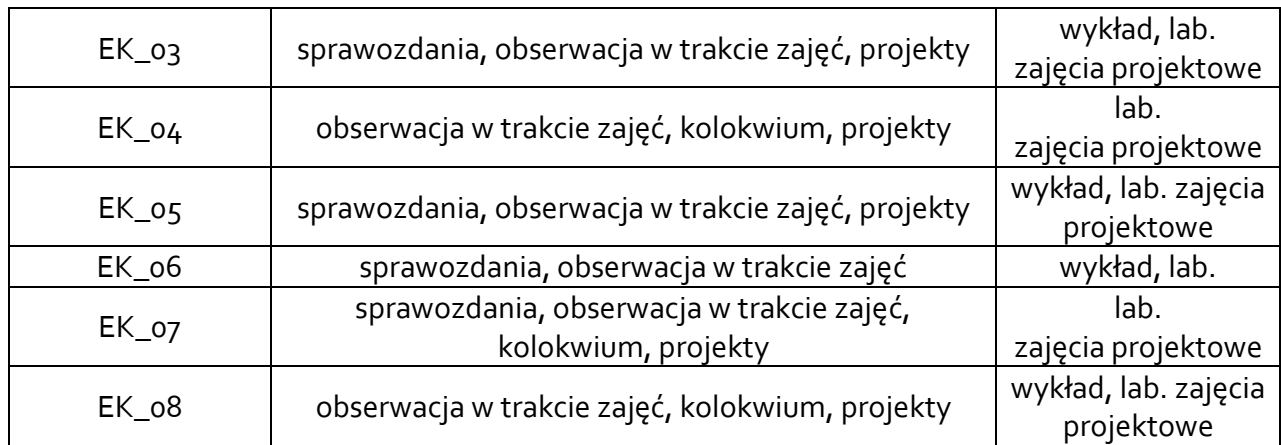

# **4.2 Warunki zaliczenia przedmiotu (kryteria oceniania)**

Warunkiem zaliczenia przedmiotu jest osiągnięcie wszystkich założonych efektów uczenia się.

## **Wykład**:

Zaliczenie wykładu: na podstawie aktywności na wykładach.

Warunkiem zaliczenia wykładu jest uzyskanie pozytywnej oceny z ćwiczeń laboratoryjnych oraz projektowych. Uzyskanie pozytywnych ocen z zajęć ćwiczeniowych uwzględnia weryfikację wiedzy wykładowej.

# **Ćwiczenia laboratoryjne:**

Zaliczenie ćwiczeń laboratoryjnych następuje na podstawie osiągnięcia wszystkich efektów uczenia się, co potwierdzane jest oceną uzyskaną na koniec zajęć.

Warunkiem zaliczenia ćwiczeń laboratoryjnych jest wykonanie ćwiczeń praktycznych podczas zajęć, opracowanie sprawozdań z realizacji ćwiczeń laboratoryjnych, uzyskanie ocen pozytywnych ze sprawozdań oraz kolokwiów. Ocena końcowa stanowi średnią arytmetyczną ocen uzyskanych ze sprawozdań i kolokwiów.

Student otrzymuje ocenę niedostateczną (2,0), gdy nie zaliczył laboratoriów, tzn. co najmniej jeden z efektów uczenia się nie został osiągnięty.

Student otrzymuje ocenę dostateczny (3,0), gdy posiada zaliczenie z laboratoriów, a przeciętnie każdy z weryfikowanych efektów zostanie osiągnięty na poziomie co najmniej 3.0; Student otrzymuje ocenę dobry (4,0), gdy posiada zaliczenie z laboratoriów, a przeciętnie każdy z weryfikowanych efektów zostanie osiągnięty na poziomie co najmniej 3,75. Student otrzymuje ocenę bardzo dobry (5,0), gdy posiada zaliczenie z laboratoriów, a przeciętnie każdy z weryfikowanych efektów zostanie osiągnięty na poziomie co najmniej 4,75.

# **Zajęcia projektowe:**

Warunkiem zaliczenia zajęć projektowych jest wykonanie prostego układu kontrolnopomiarowego, jego prezentacja i uzyskanie pozytywnej oceny z zaprezentowanego projektu. Student otrzymuje ocenę niedostateczną (2,0), gdy nie zaliczył zajęć projektowych, tzn. co najmniej jeden z efektów uczenia się nie został osiągnięty.

Student otrzymuje ocenę dostateczny (3,0), gdy posiada zaliczenie z zajęć projektowych, a przeciętnie każdy z weryfikowanych efektów zostanie osiągnięty na poziomie co najmniej 3.0. Student otrzymuje ocenę dobry (4,0), gdy posiada zaliczenie z zajęć projektowych, a przeciętnie każdy z weryfikowanych efektów zostanie osiągnięty na poziomie co najmniej 3,75.

Student otrzymuje ocenę bardzo dobry (5,0), gdy posiada zaliczenie z zajęć projektowych, a przeciętnie każdy z weryfikowanych efektów zostanie osiągnięty na poziomie co najmniej  $4/75$ 

#### **5. CAŁKOWITY NAKŁAD PRACY STUDENTA POTRZEBNY DO OSIĄGNIĘCIA ZAŁOŻONYCH EFEKTÓW W GODZINACH ORAZ PUNKTACH ECTS**

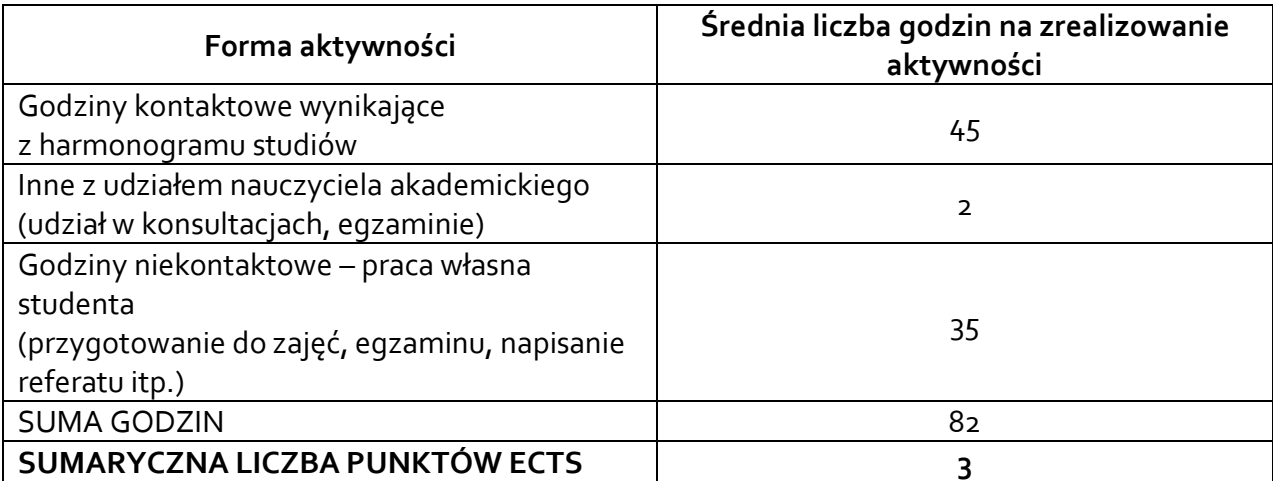

*\* Należy uwzględnić, że 1 pkt ECTS odpowiada 25-30 godzin całkowitego nakładu pracy studenta.*

#### **6. PRAKTYKI ZAWODOWE W RAMACH PRZEDMIOTU**

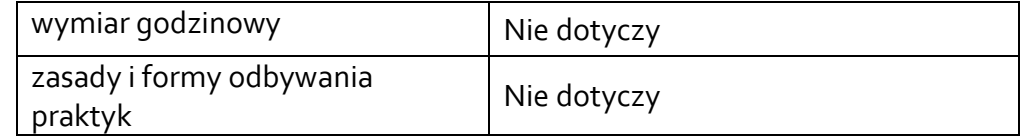

#### **7. LITERATURA**

![](_page_4_Picture_188.jpeg)

Akceptacja Kierownika Jednostki lub osoby upoważnionej